## 15. Mai 2023 **Stand der Arbeiten**

Die Anzeige bitte auf Vollbildmudus einstellen.

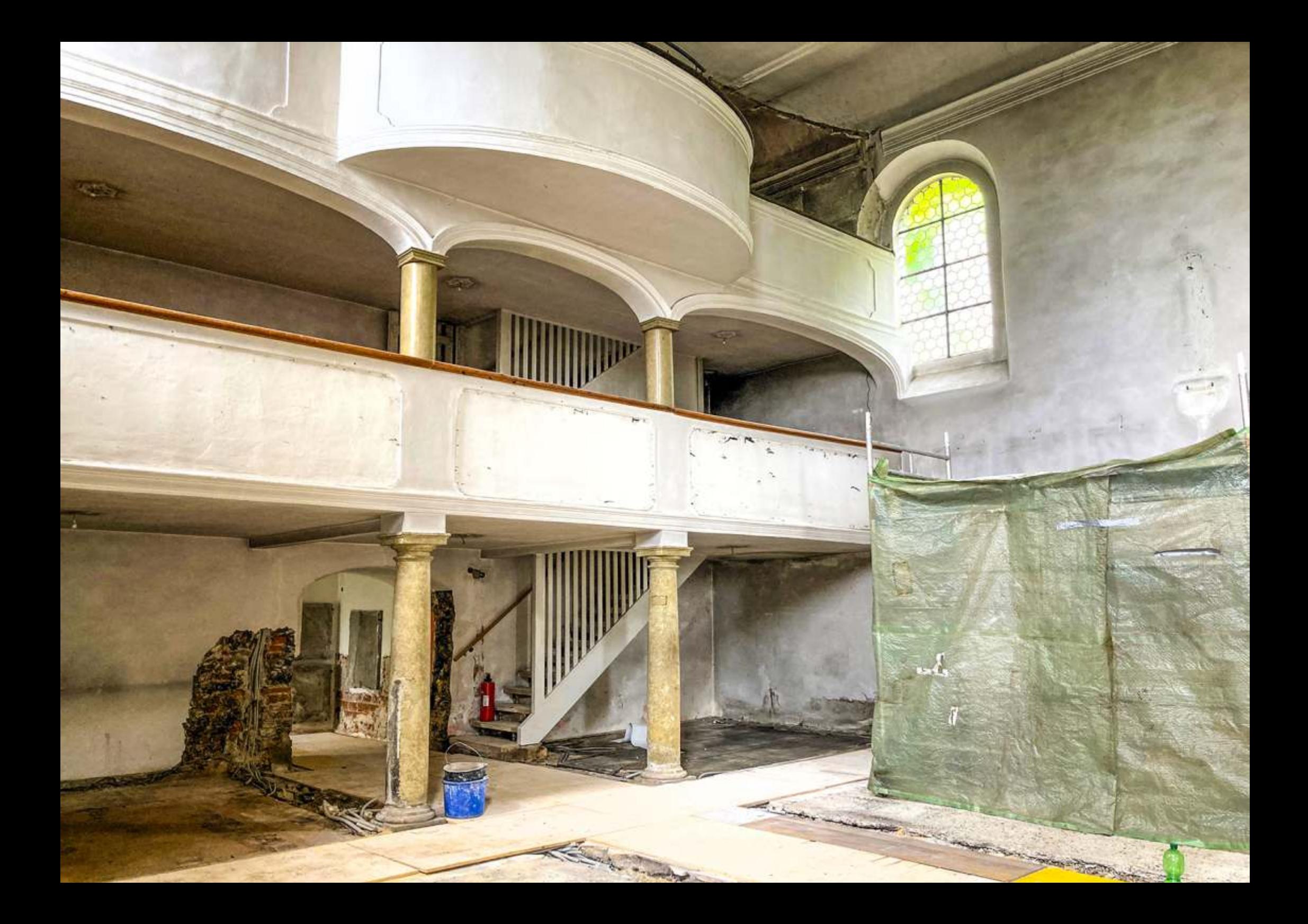

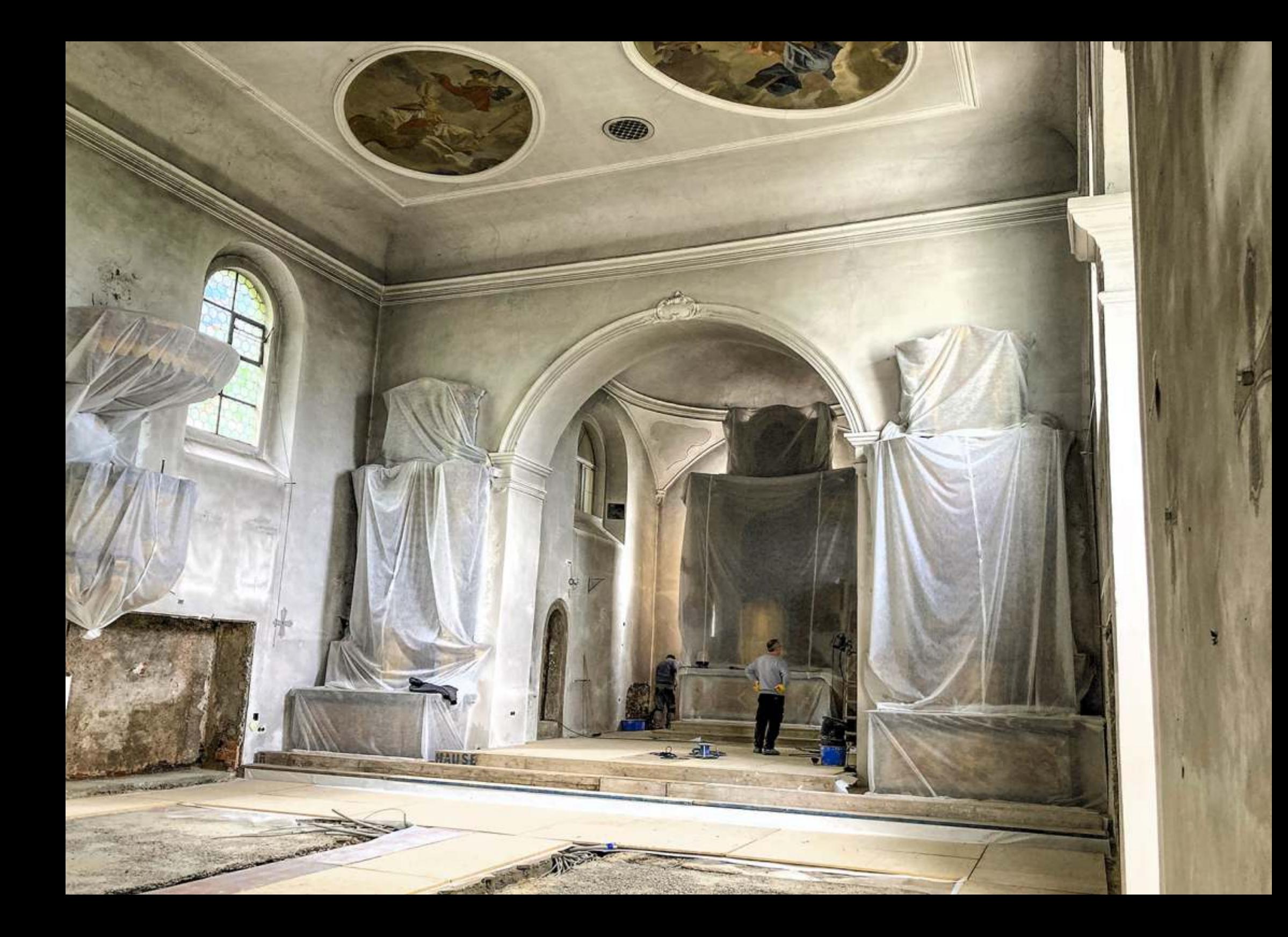

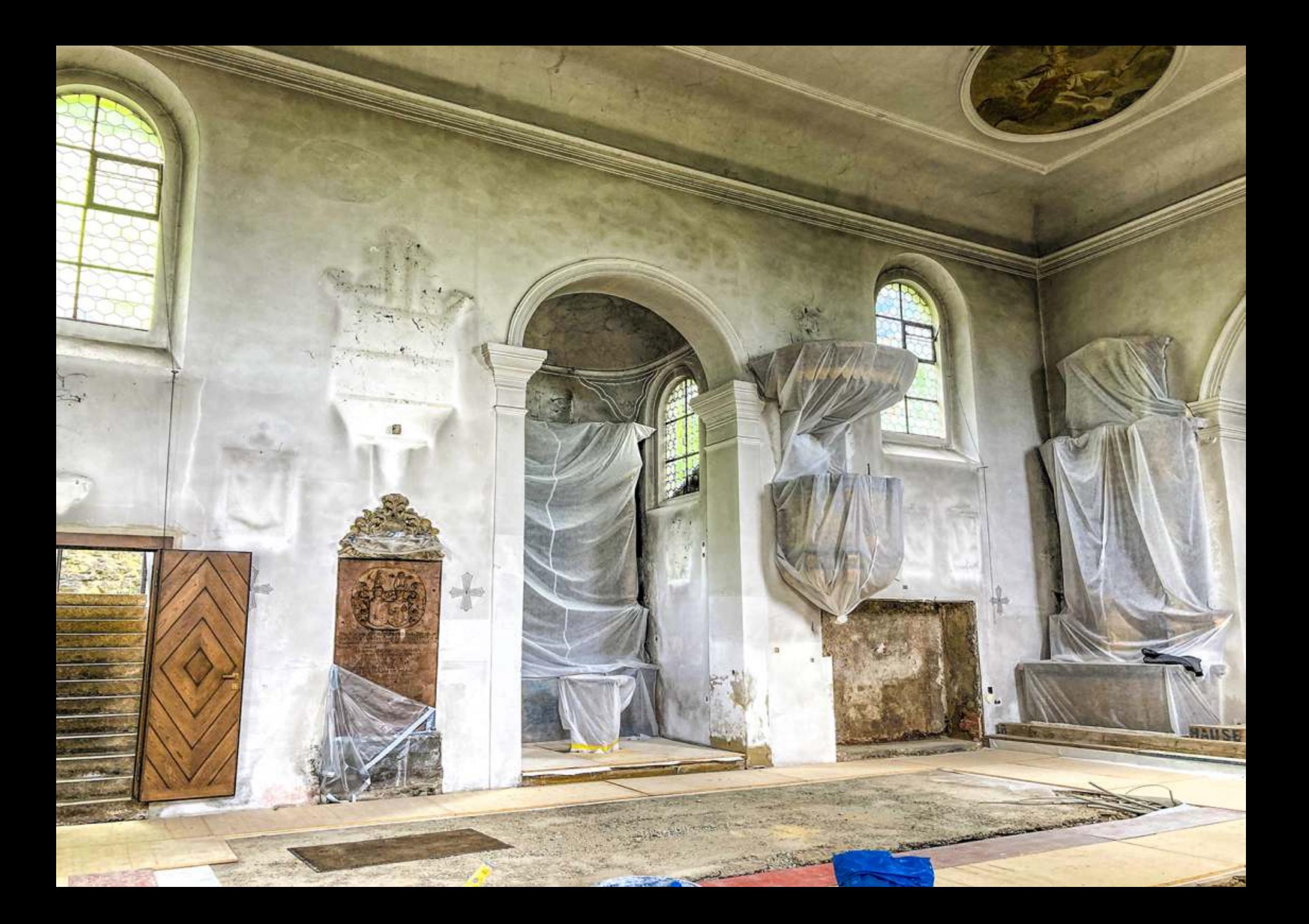

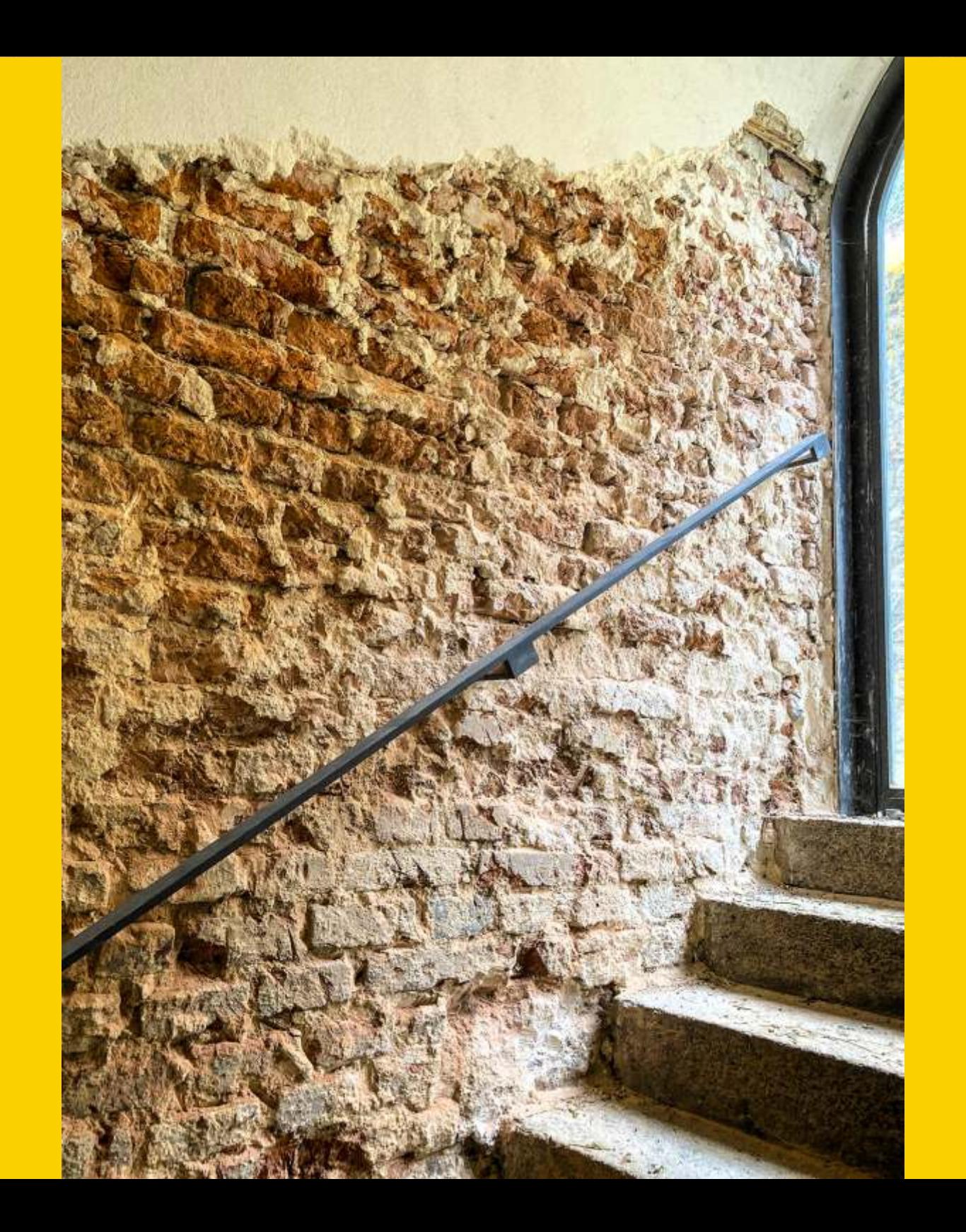

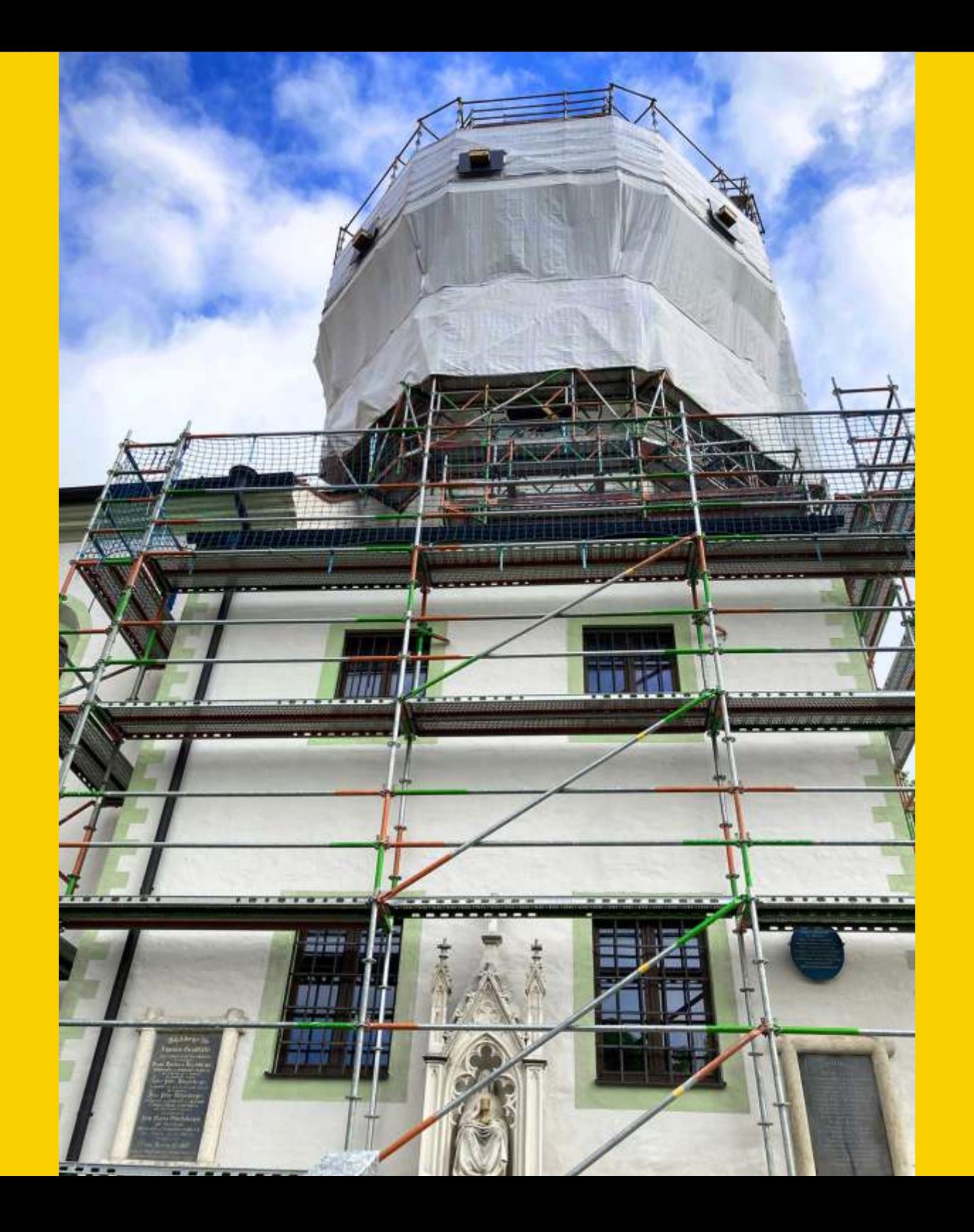